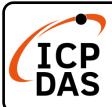

# **PET-AR400 Quick Start**

v1.0, December 2022

## **Packing List**

In addition to this guide, the package includes the following items:

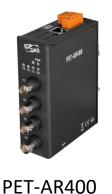

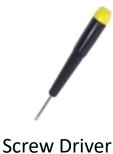

### **Factory Default Settings**

The default IP address for the PET-AR400 are as follows:

| IP      | 192.168.255.1 |
|---------|---------------|
| MASK    | 192.168.0.1   |
| Gateway | 255.255.0.0   |

## **Technical Support**

service@icpdas.com www.icpdas.com

### Resources

How to search for drivers, manuals and spec information on ICP DAS website.

For Mobile Web

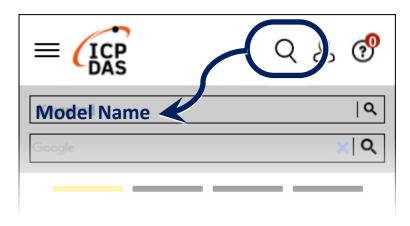

For Desktop Web

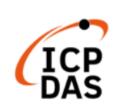

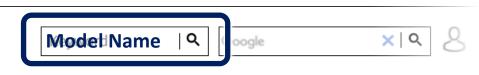

PRODUCTS SOLUTIONS NEWS & EVENTS SUPPORT CORPORAT